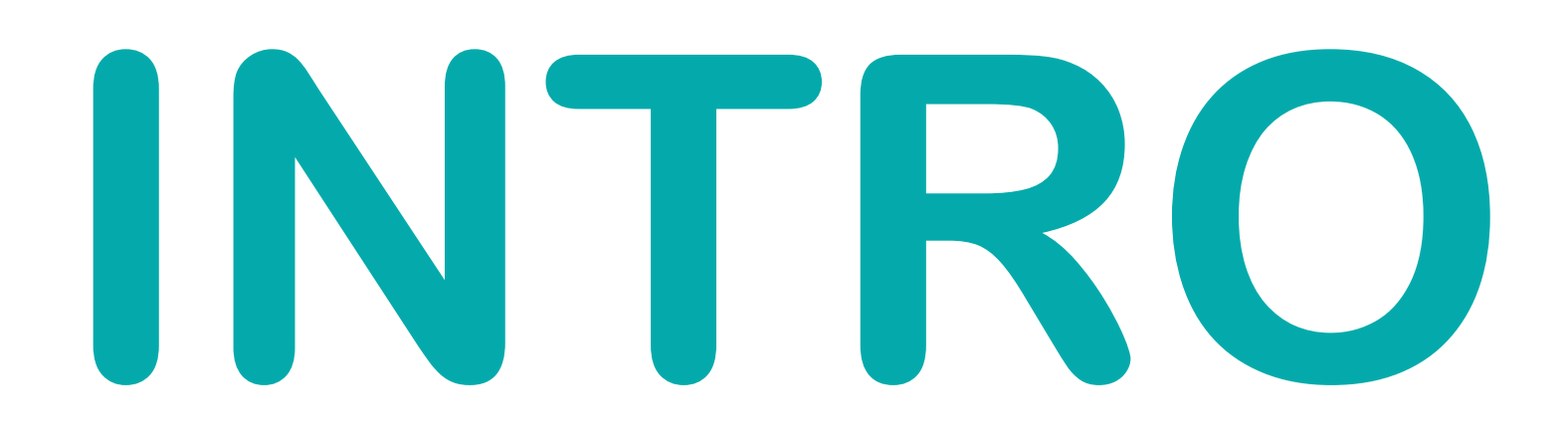

### **MongoDB Introduction**

#### **Document Database JSON**

### **Extended JSON BSON**

## **MongoDB Structure**

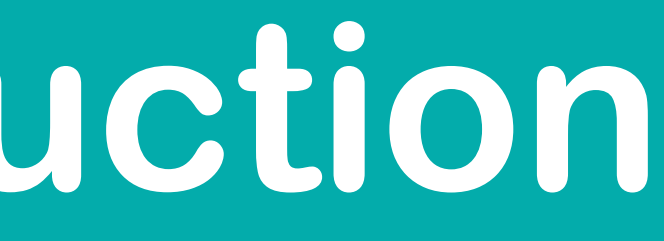

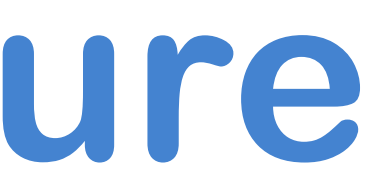

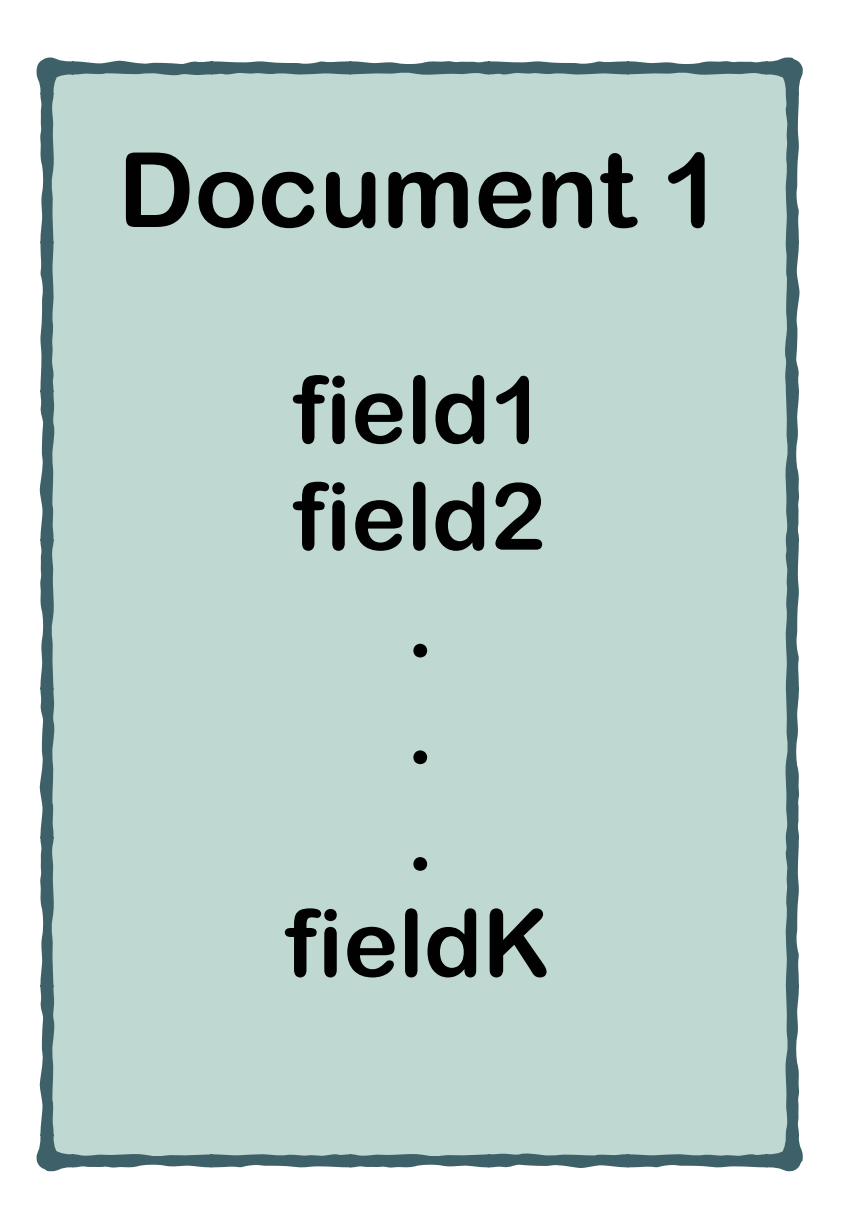

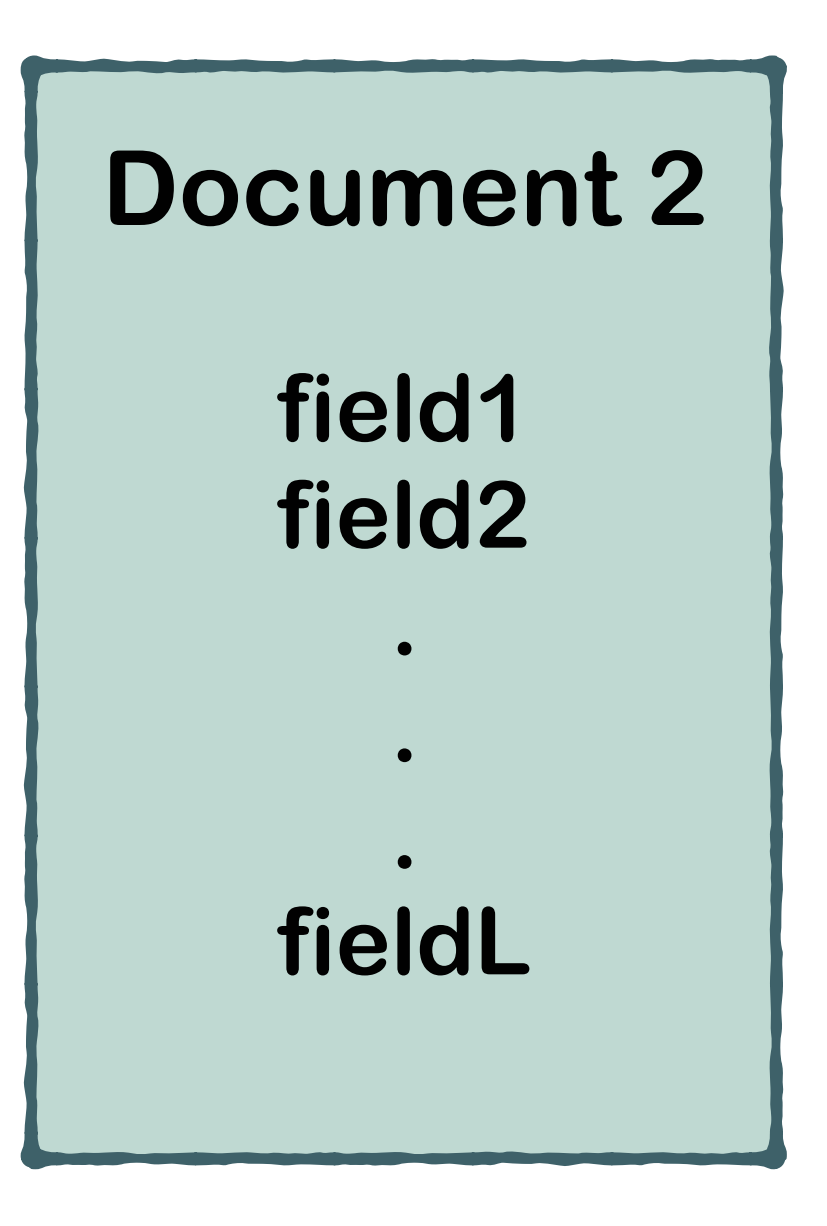

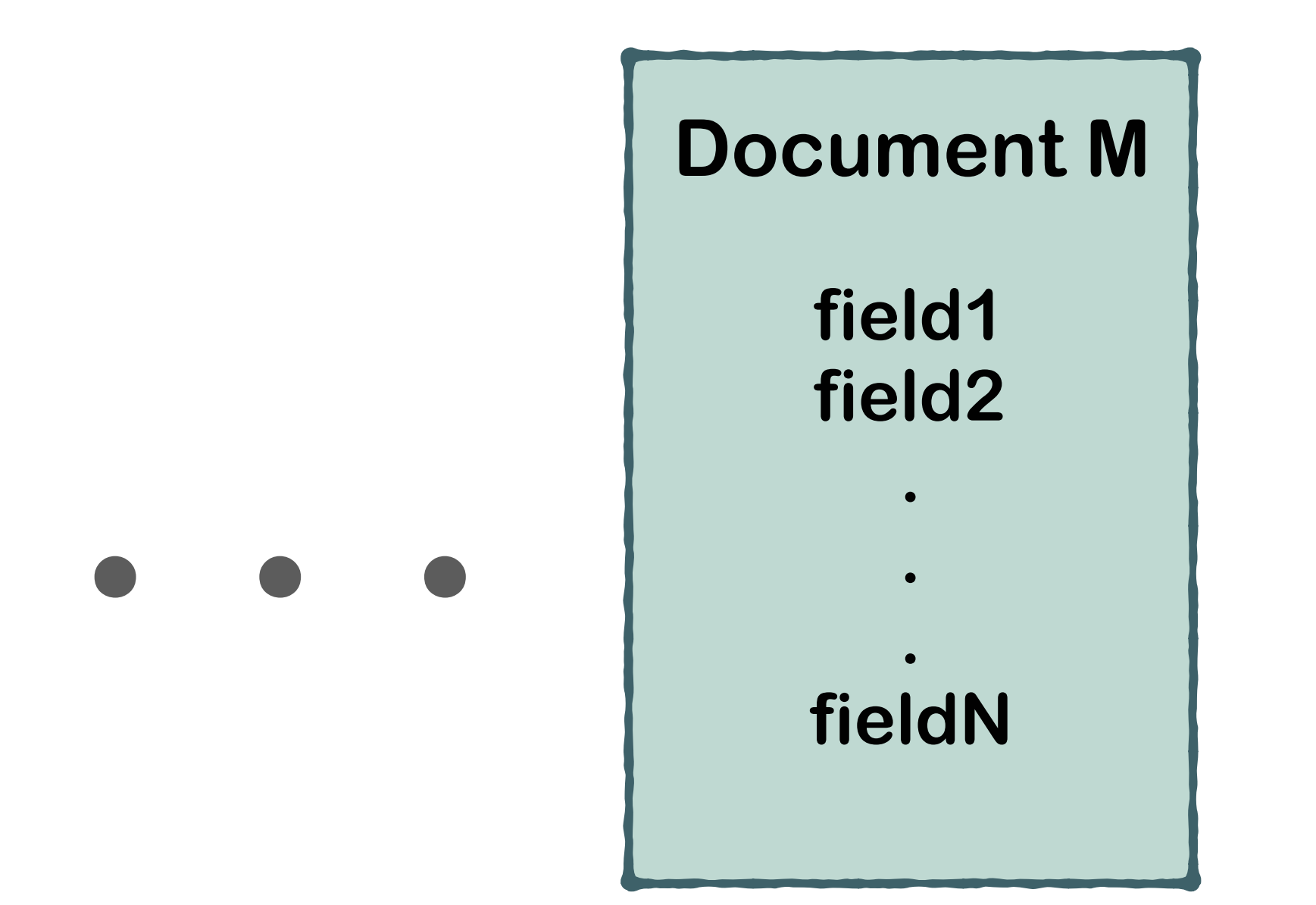

#### **Document Database**

### **JSON Format**

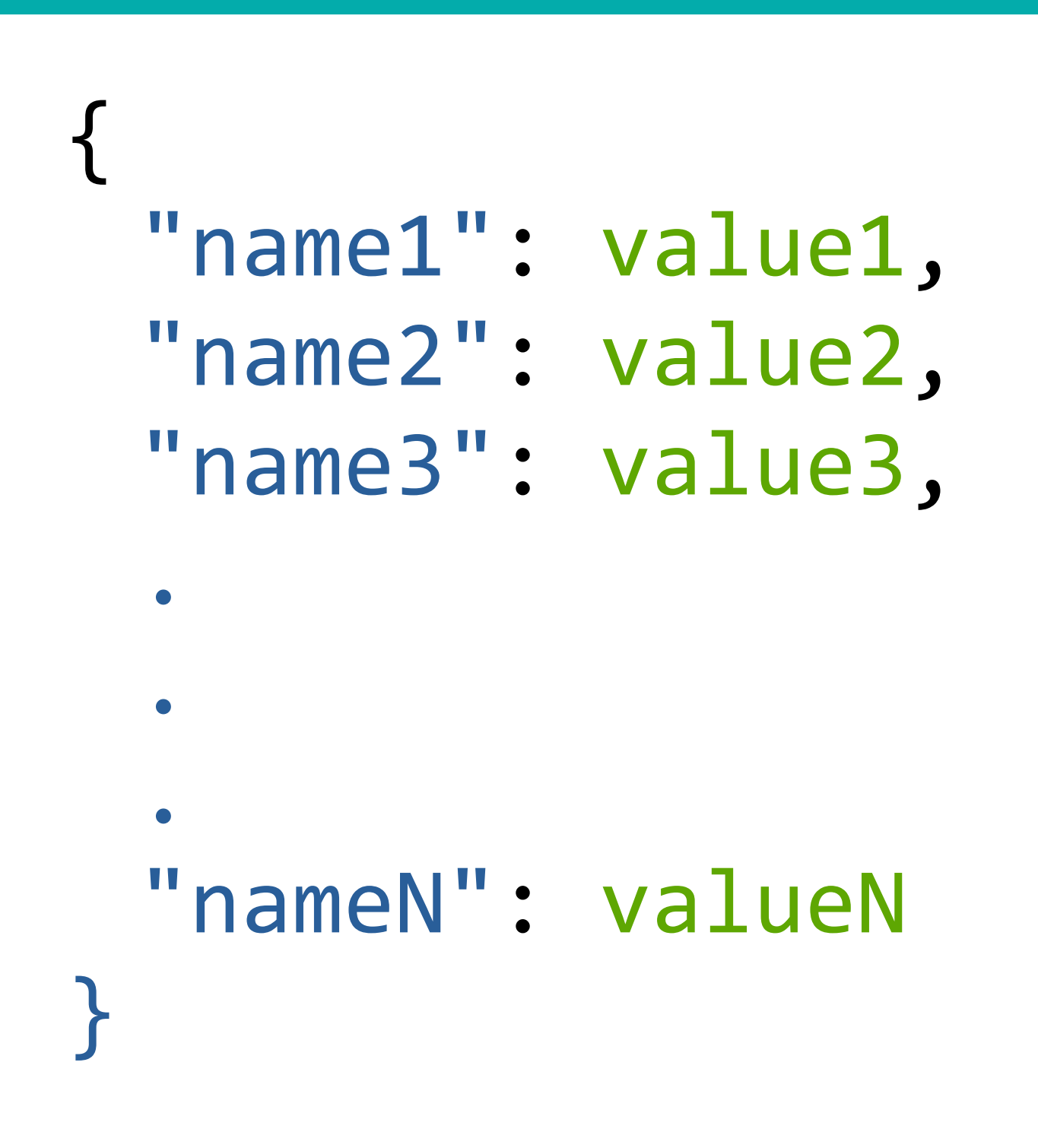

#### **JSON - JavaScript Object Notation**

### JSON Data Types

```
"string": "That's a sample string
"number": 6,
"boolean": true,
"array": ["first", "second", "third"],
"object": {
  "key1": 1,
  "key2": "Sample",
  "key3": true,
  "key4": [1, 2, 3],
  "key5": \{"nestedObjKey1": 10,
    "nestedObjKey2": false
∫ ر
"null": null
```
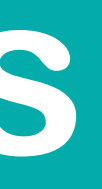

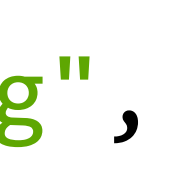

#### **JSON supports 6 Data Types**

- · String
- **Number**
- · Boolean
- Array
- · Object
- · Null

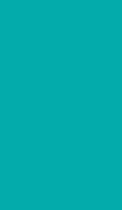

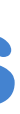

- **• BSON Binary JSON**
- **• MongoDB stores documents in BSON format**

#### **BSON Data Types**

- **• String**
- **• Double**
- **• 32-bit Integer**
- **• 64-bit Integer**
- **• Boolean**
- **• Array**
- **• Object**
- **• Null**
- **• Regular Expression**
- **• Timestamp**
- **• Binary data**
- **• Date**
- **• ObjectId**
- **• and others…**

### **BSON**

## **Conversion between JSON and BSON**

**JSON Types** 

- **• String**
- **• Number**
- **• Boolean**
- **• Array**
- **• Object**
- **• Null**
- **BSON Types**
- **• String** 
	- **• Double**
- **• 32-bit Integer**
- **• 64-bit Integer** 
	- **• Boolean**
- **• Array** 
	- **• Object**
- **• Null** 
	- **• Regular Expression**
- **• Timestamp** 
	- **• Date**
	- **• ObjectId**

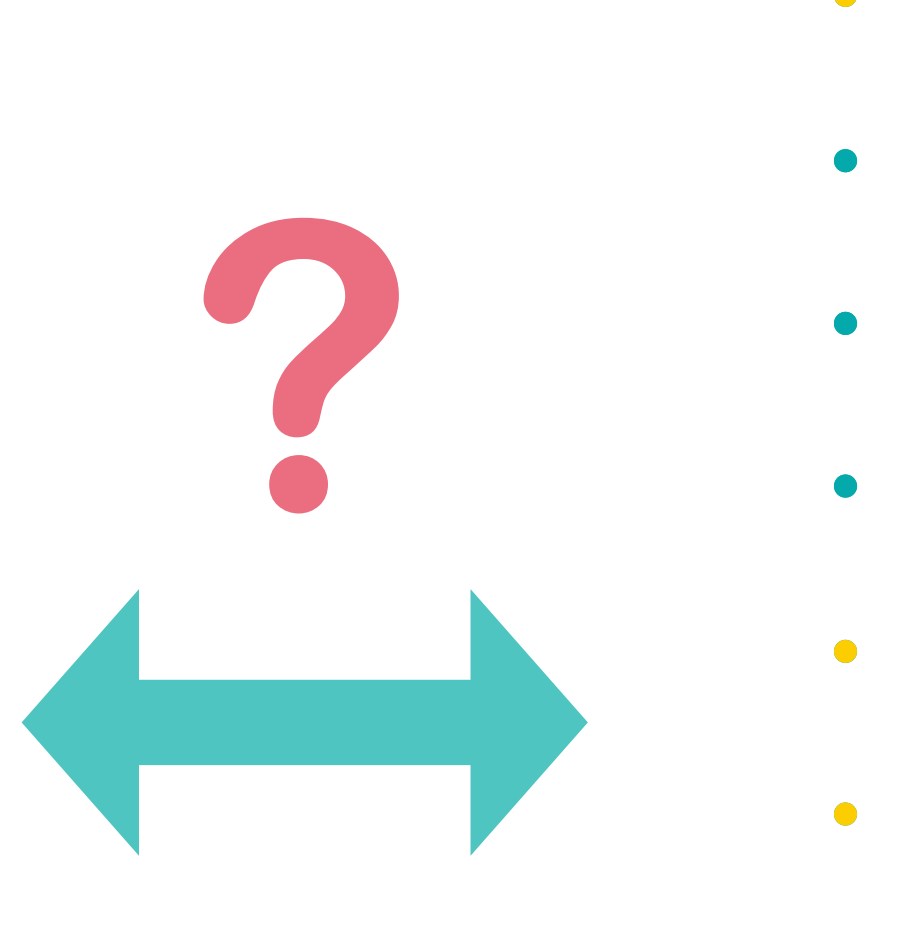

### **Extended JSON**

- **• Inline BSON types**
- **• Internal MongoDB mode**
- **• MongoDB Shell understands**

#### **Shell Mode**

#### **Strict Mode**

- **• Represents BSON types using special key names prepended with \$**
- **• JSON Standard compatible**
- **• For all JSON parsers**

#### **BOTH modes supported by:**

- **• External MongoDB drivers and REST API**
- **• mongoimport Utility**

#### **Extended JSON Examples**

#### **Shell Mode**

```
{
```

```
		"_id": ObjectId("58be99e912eb83b7e4f5b07c"),
 		"name": "Bonita	Hayes",
 		"age": NumberInt(39),
 		"registered": ISODate("2018-03-24T01:24:10	-02:00")
}
```

```
Strict Mode
{
  		"_id": { "$oid": "58be99e912eb83b7e4f5b07c" },
  		"name": "Bonita	Hayes",
  		"age": 39,
  		"registered": { "$date": "2018-03-24T01:24:10	-02:00" }
}
```
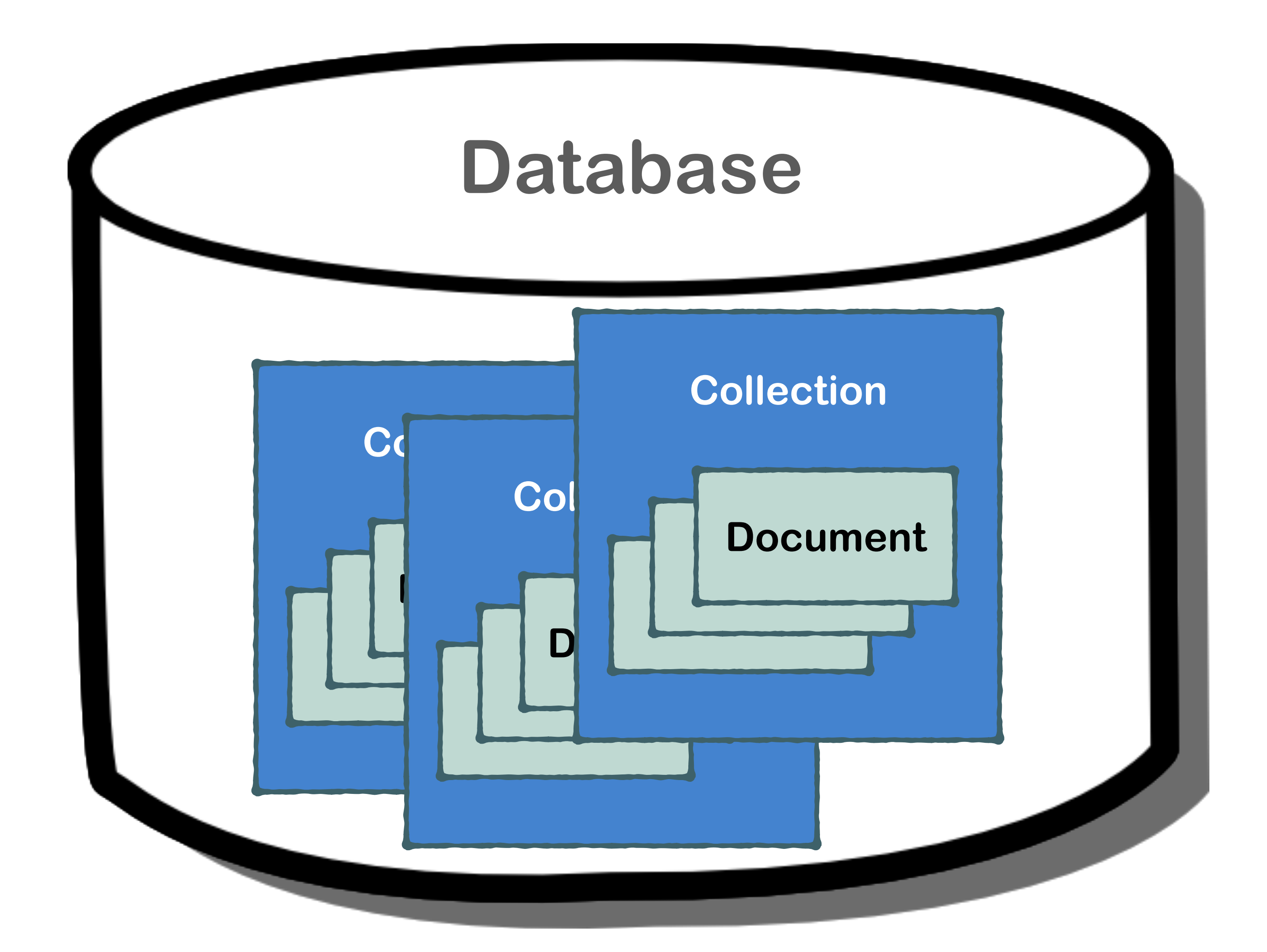

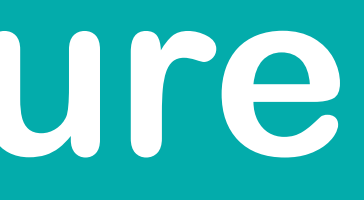

### **MongoDB Structure**

### **MongoDB Architecture**

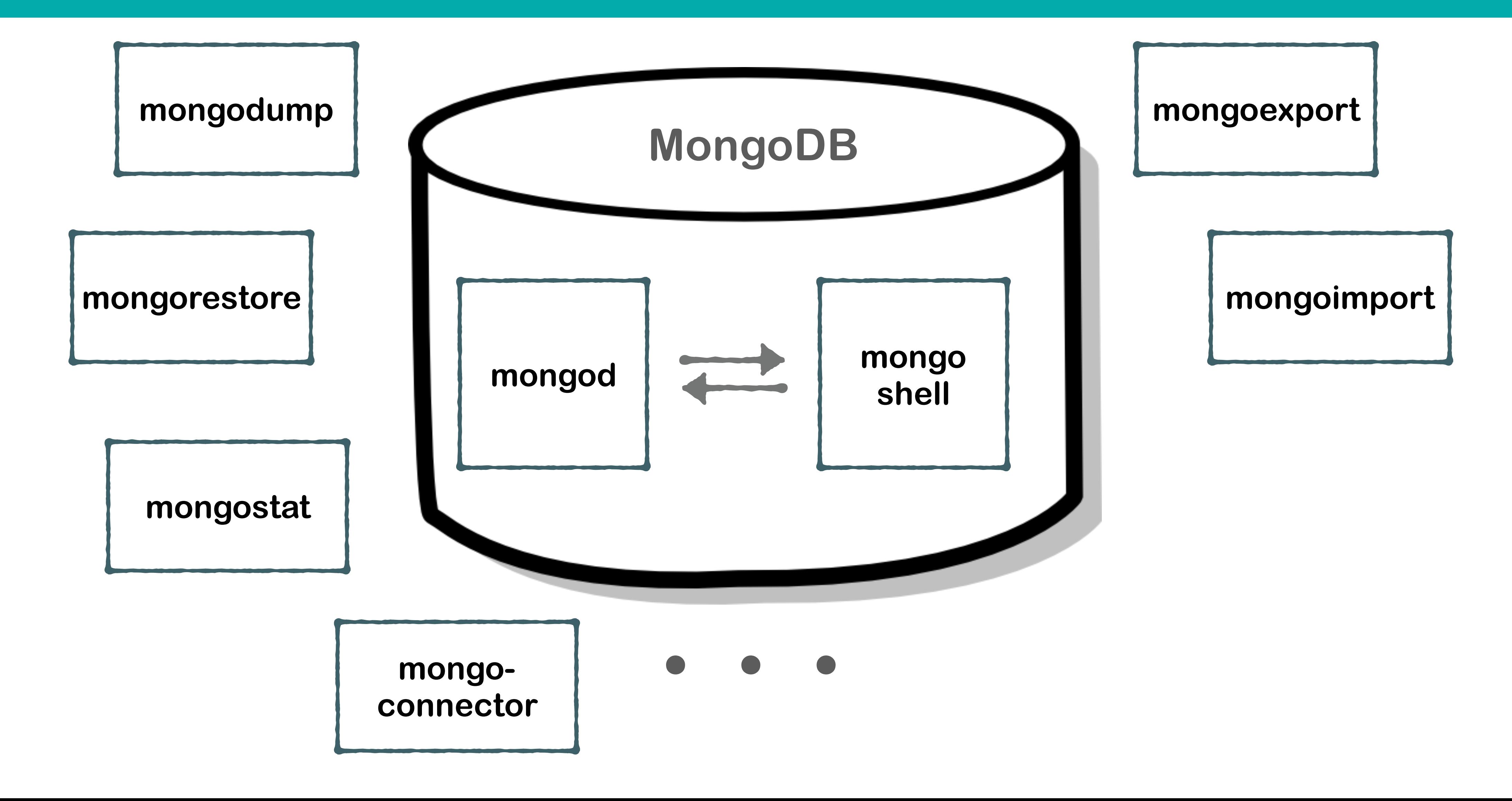

### **MongoDB Interaction**

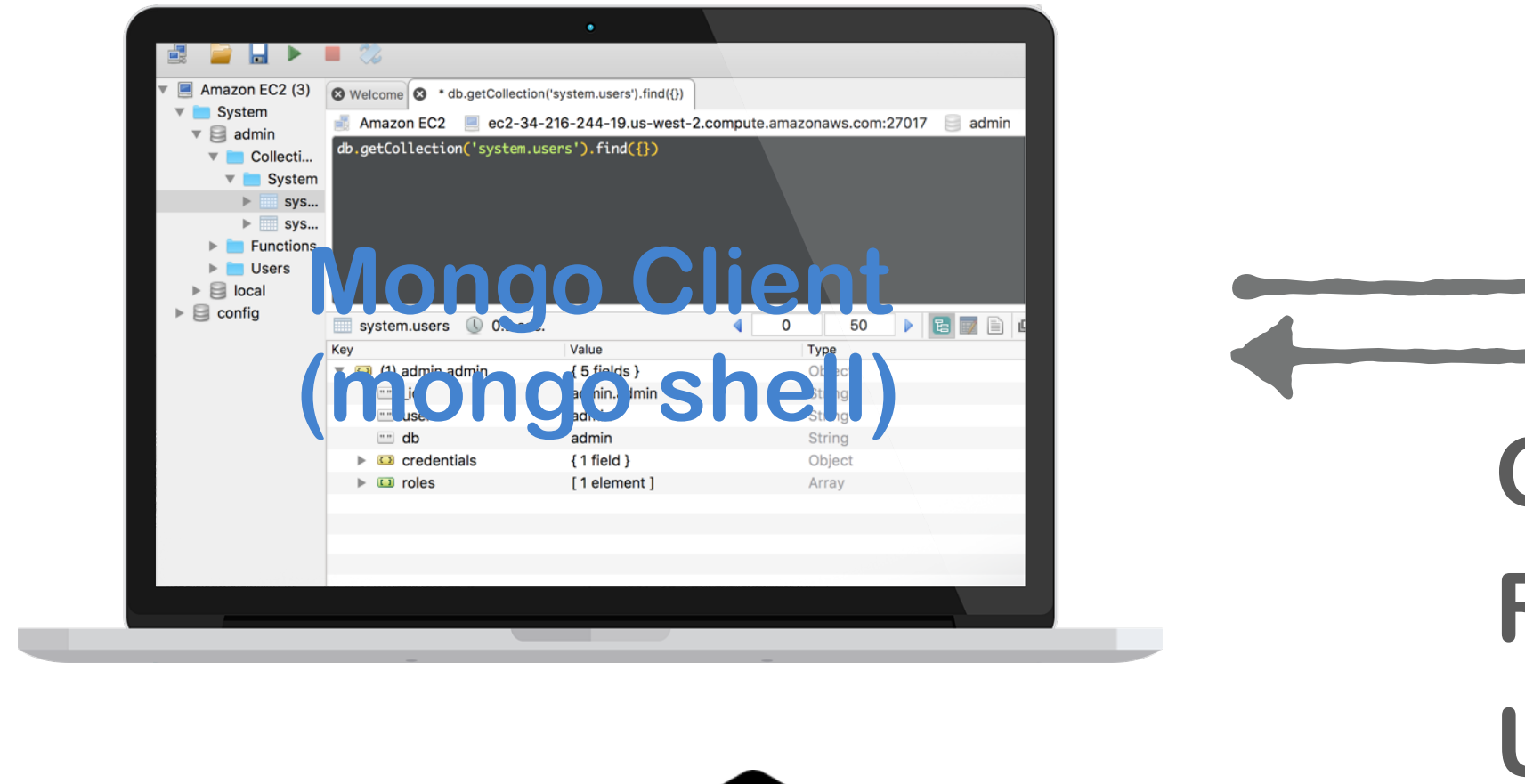

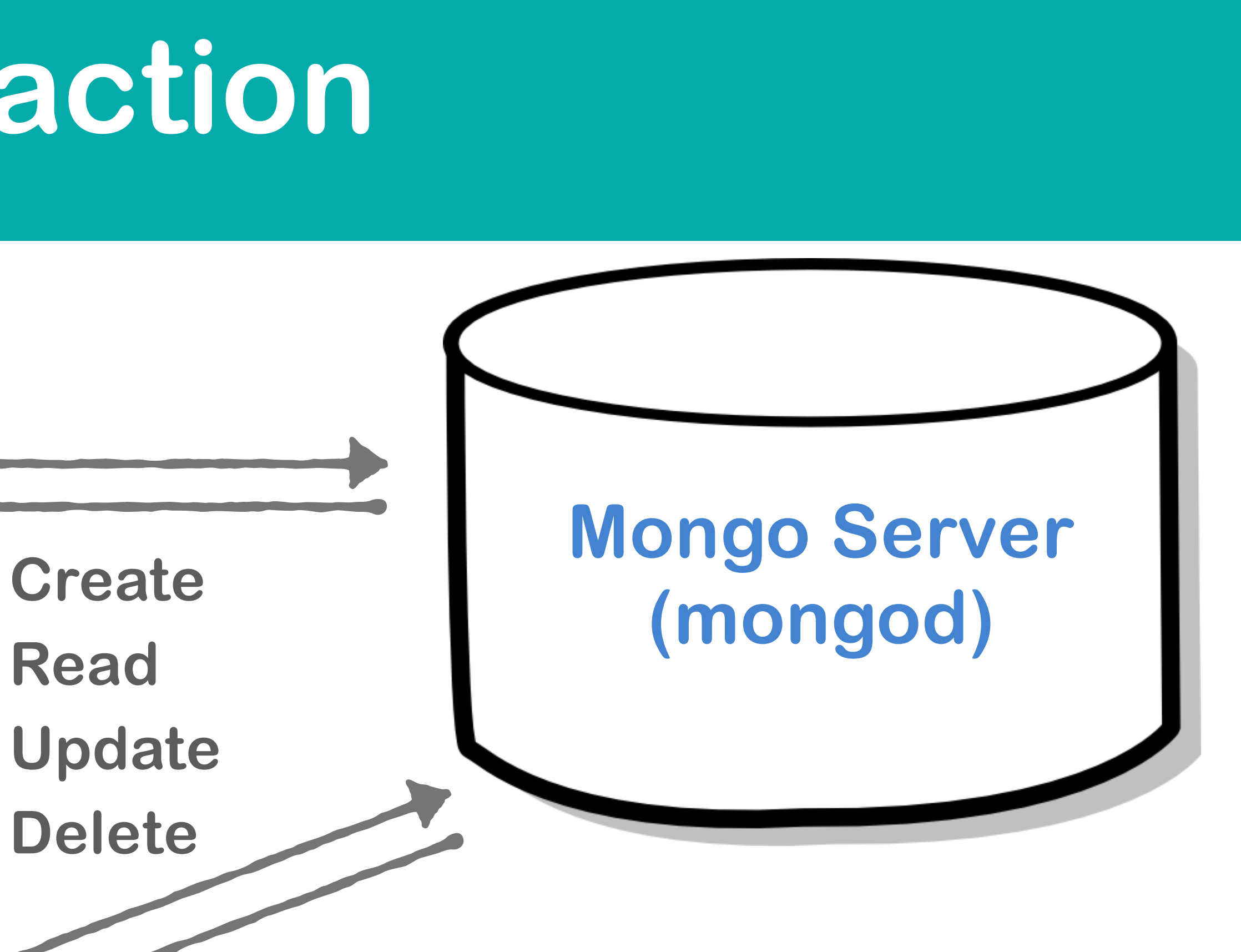

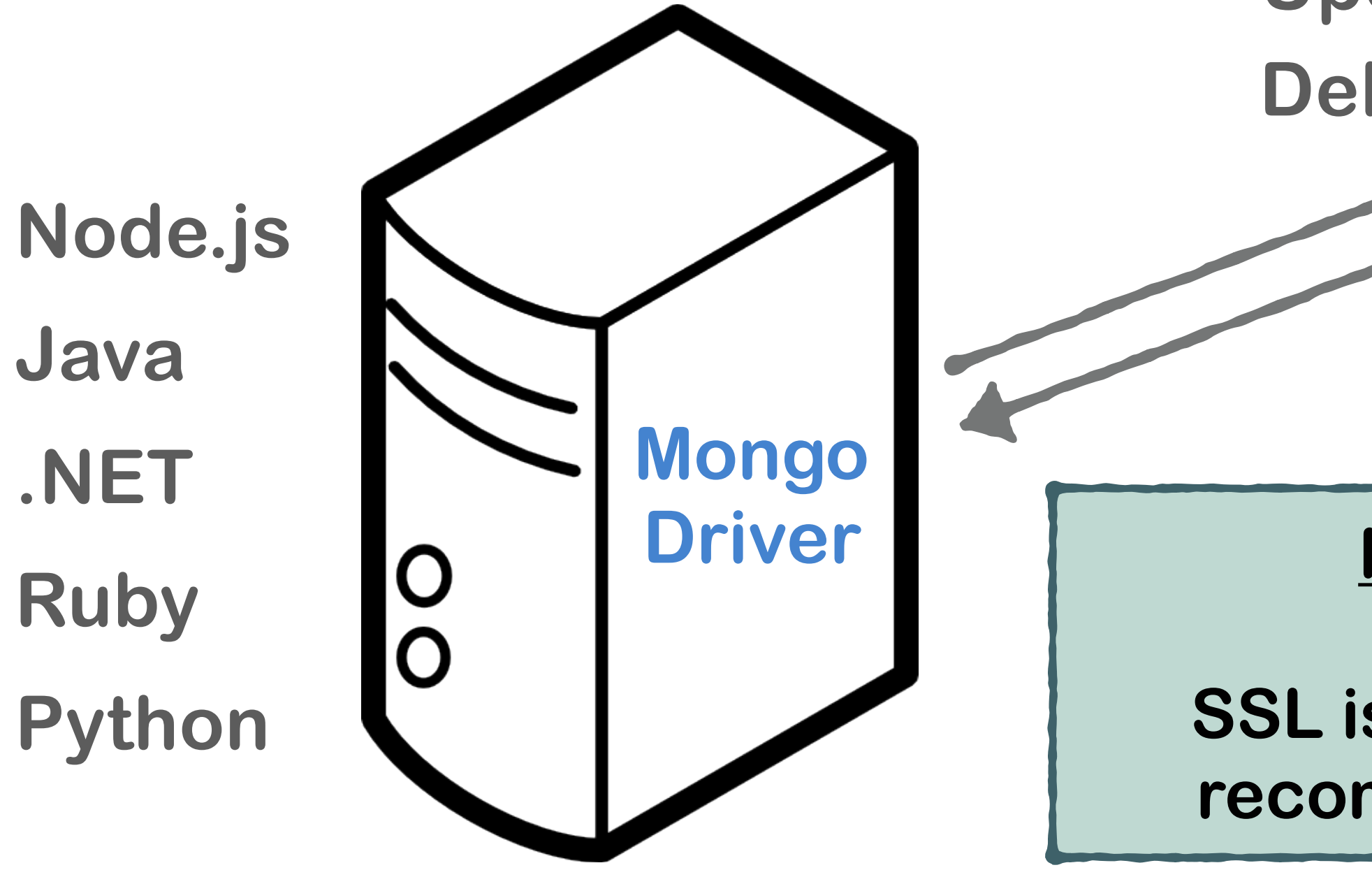

#### **Note**

**SSL is strongly recommended**

# SUMMARY

#### **O** MongoDB Introduction

Document Database

**JSON** 

**BSON** 

JSON and BSON Data Types

Extended JSON

MongoDB Architecture

- 
- 
- 
- 
- 
- 
- 
- 
- 
- 
- 
- - -
		- -
			- -
- -
- 
- - -
		-
- 
- -
- -
- 
- 
- 
- 
- 
- 
- 
- 
- 
- 
- 
- 
- 
- 
- 
- 
- 
- 
- 
- 
-